# Introduction to Computer Science and Programming in C

Session 19: November 11, 2008 Columbia University

### Announcements

- Homework 3 due now
- Homework 4 is out, due last day of class: December 4 before class
- Final Exam: Tuesday, 12/16, 1:10 pm 4:00 pm
   Mudd 233 (our normal room)

### Review

- Pseudocode:
  - Precise like programming language
  - Understandable like English
- Headers, .h files
  - Declares global vars, functions, custom types
  - Shared between modules of large program

## Today

- Modular Programming (continued)
- Makefiles

### gcc -c

- Last time I had trouble compiling individual file without a main function
- Use "gcc -c" to compile a file as an object without a main function. Default output for file.c is file.o

# Modular Programming

- modular Designed with standardized units or dimensions, as for easy assembly and repair or flexible arrangement and use: *modular furniture*; *modular homes*.
- Organize programs into interchangeable parts
- Keep functions that deal with a certain type together, but separate them from functions that deal with other types.

### calendar.c

```
struct appointment
sort()
addEvent()
cancelEvent()
printDate()
printMonth()
printWeek()
```

7

main()

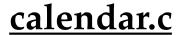

#include "calendar.h" main()

#### calendar.h

struct appointment <function declarations>

### print.c

#include "calendar.h"
 printDate()
 printMonth()
 printWeek()

#### event.c

# Object Oriented Programming

- Strictly modularize programs
- All variables are objects
- Computation is the interaction of objects
- All objects have "classes"

### Classes

- C does not explicitly use classes, but it is useful to think in terms of classes.
- A class is a generalization of a type
- Type what kind of information is stored
- Class what kind of information is stored what we can do with this information
- A collection of variable fields and functions

### C and Classes

- We can approximate OOP with C
- Put type definition (struct) and functions that work with that type in separate file
- OOP likes to set certain fields and functions public and private (whether they are visible to other objects). C can't do this.

# Object Oriented Programming

- OOP is like the abolishment of goto
- Organizes programmers' thinking to reduce errors
- Helps programmers collaborate

### Makefiles

- We use "make", which is a compiler utility
- "make" looks for a file in your directory called "Makefile", which contains:
  - Comments
  - Macros
  - Rules

### Makefile Syntax

- Comments are indicated by a ## This is a comment, it won't affect make
- Macros are defined by =
   SIZE = 10
   and used with \$(): echo \$(SIZE) -> echo 10
- Rules, the most important part, are the compiling commands

### Makefile Rules

- target: source [source2] [source3]command
- Then, typing "make target" in Unix will compile **source** using **command**.
- Make checks if target needs to be compiled
- If command is omitted, default command is used: \$(CC) \$(CFLAGS) -c source

### Makefiles

- If target already was compiled and source has not changed, make will skip
- Extremely helpful when compiling multi-file code
- Macros allow programmers to customize makefiles for different systems

### Example

```
# Makefile for unix systems #
# using a GNU C compiler
CC=qcc
CFLAGS=-g -Wall -D__USE_FIXED_PROTOTYPES__ -ansi
all: hist
hist: hist.o ia.o
   $(CC) $(CFLAGS) -o hist hist.o ia.o
hist.o: hist.c ia.h
ia.o: ia.c ia.h
clean:
   rm -f hist hist o ia.o
```

### Reading

• Practical C Programming. Chapter 18